# Configurable Software Verification based on Slicing Abstractions

Martin Spießl

LMU Munich

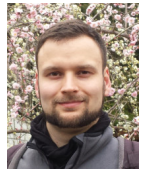

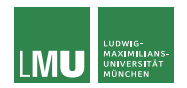

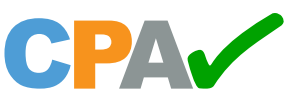

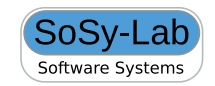

### Outline

- I Basic Idea
- $\blacktriangleright$  Example Program
	- $\blacktriangleright$  Splitting via Interpolants (Kojak)
	- **In Slicing Abstractions (SLAB)**
- **Fitting Kojak into the CPACHECKER Framework** 
	- $\blacktriangleright$  CPA Algorithm
	- $\blacktriangleright$  CEGAR Algorithm
	- **Adjustable-Block Encoding**
- **Fitting SLAB into the CPACHECKER Framework** 
	- $\blacktriangleright$  Flexible-Block Encoding
- $\blacktriangleright$  Evaluation

### $\blacktriangleright$  Summary

## Slicing Abstractions Idea

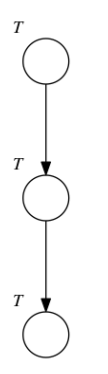

## Slicing Abstractions Idea

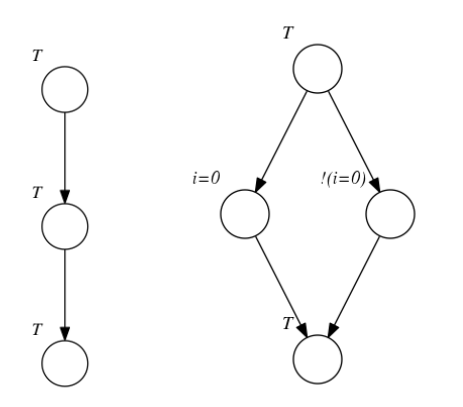

- $\blacktriangleright$  Split abstraction state into two states
- $\blacktriangleright$  Disjunction of the splitted states represent the same concrete states as in the original state  $\Rightarrow$ soundness
- Incoming  $&$  outgoing edges have to be copied

## Slicing Abstractions Idea

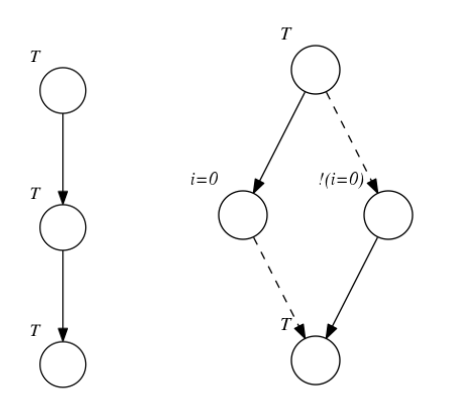

- $\blacktriangleright$  Split abstraction state into two states
- Disjunction of the splitted states represent the same concrete states as in the original state  $\Rightarrow$ soundness
- Incoming  $&$  outgoing edges have to be copied
- $\blacktriangleright$  Slice by removing infeasible edges
- $\blacktriangleright$  disconnected subgraphs can be removed

# Slicing Abstractions in Software Model Checking

### (2007) Slicing Abstractions

- program counter (if present) tracked symbolically
- $\blacktriangleright$  motivated by predicate abstraction
- $\blacktriangleright$  Implementation: SLAB

### (2012) Splitting via Interpolants

- $\blacktriangleright$  makes use of control-flow graph  $\Rightarrow$  symbolic program counter not needed
- $\blacktriangleright$  motivated by SLAB
- **In uses Large-Block Encoding**
- $\blacktriangleright$  Implementation: Ultimate Kojak

## Example Program

### **example.c**

0 int  $i = 0$ ; 1 do  $\{$ 2 assert  $i == 0$ ;<br>3 if  $(*)$  { if  $(*)$  {  $\begin{cases} 4 & i = 1; \\ 5 & \end{cases}$ 5 }  $6 \}$  while (true);

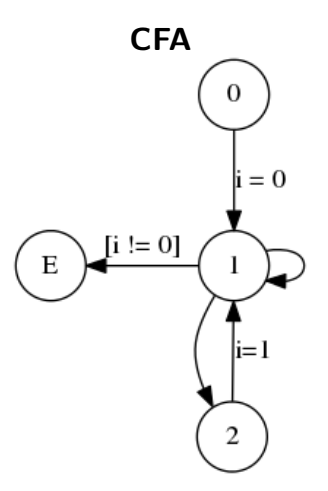

### Basic Steps:

- **Split:** Split states along the error path using interpolants
- **In Slice:** Remove infeasible edges

### **Termination**

- when finding a real counterexample: return false
- $\blacktriangleright$  when all error states are disconnected: return true

### **Initial Abstract Model**

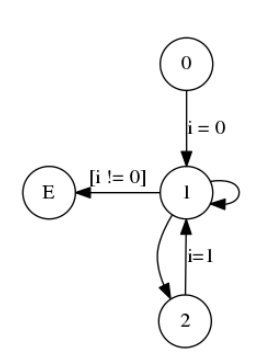

**CFA**

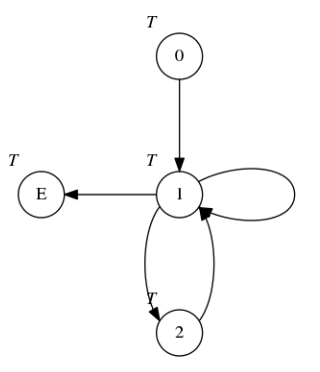

#### **Initial Abstract Model**

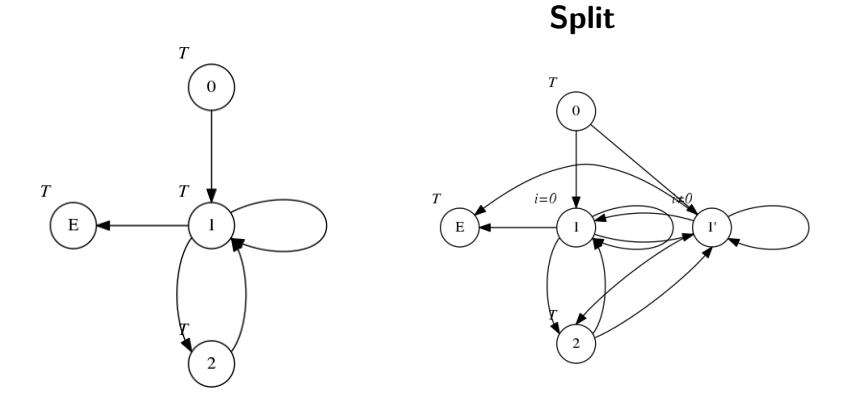

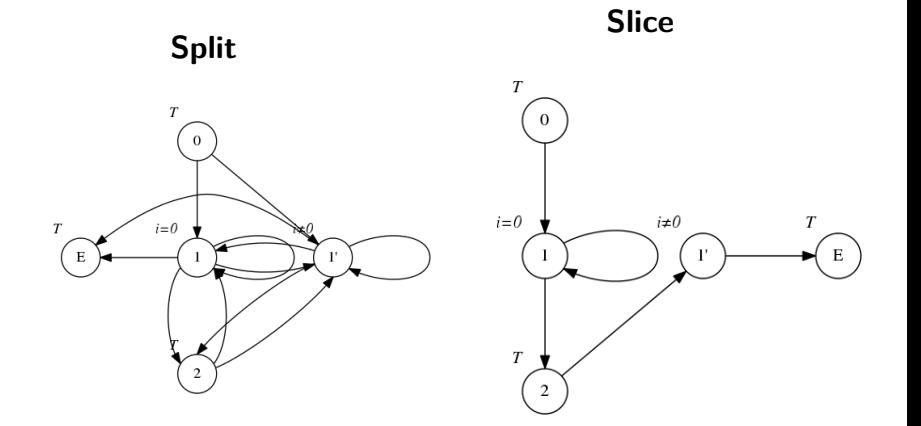

### Basic Steps:

 $\triangleright$  Similar to Kojak, but treat program counter symbolically  $\blacktriangleright$  Special initial abstract model with predicates *init* and *error*

### **Termination**

 $\triangleright$  when finding a feasible counterexample: return false

I when no states with predicate *error* are left: return true

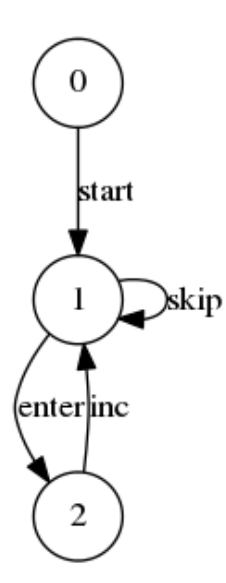

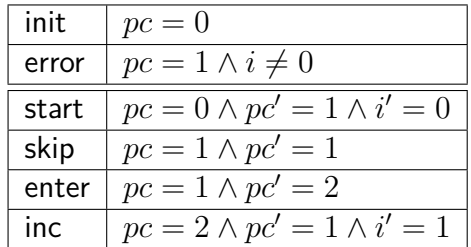

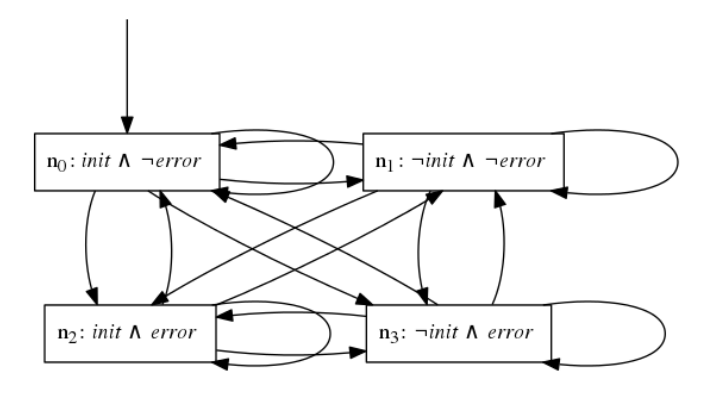

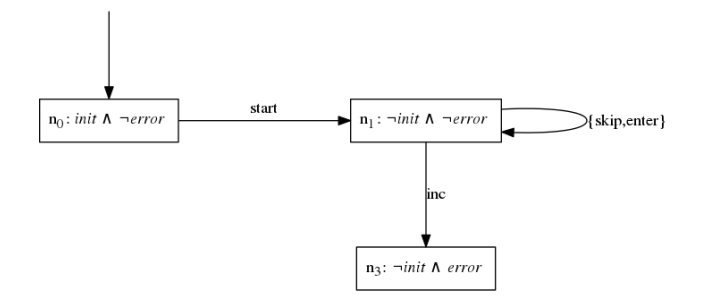

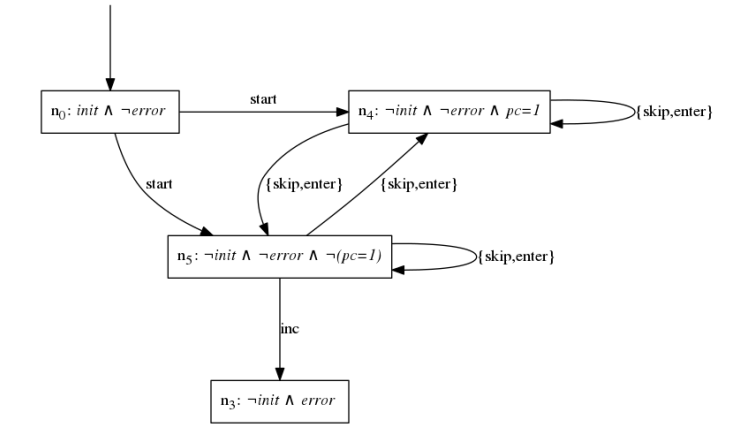

### Implementation of Kojak in CPACHECKER

- $\blacktriangleright$  Entirely new CPA is NOT needed, instead we reuse the CPA of predicate abstraction with adjustable-block encoding (*CP AABE*)
- $\blacktriangleright$  Path formulas need to be constructed separately
- ▶ Special choice of CPA- and CEGAR algorithm inputs
- Refinement procedure that implements splitting and slicing
- $\triangleright$  Refinement operates on abstract reachability graph (ARG)  $\Rightarrow$  lots of graph manipulation, esp. for ABE

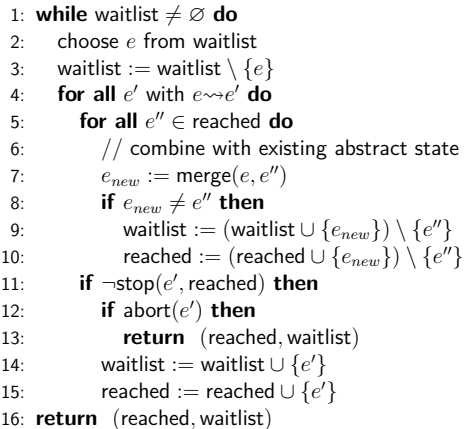

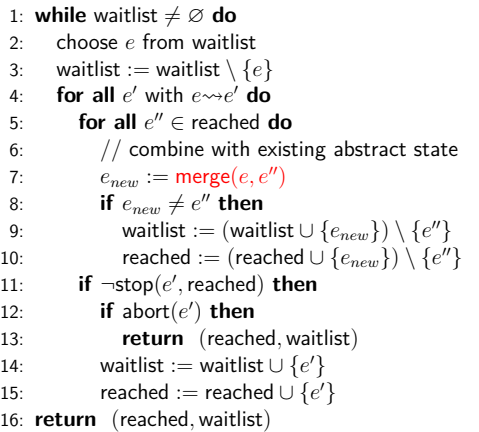

 $\blacktriangleright$  merge operator: Merge states at same location in the ARG until parent sets are equal

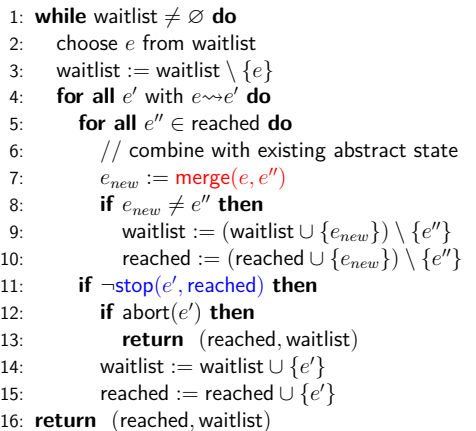

merge operator: Merge states at same location in the ARG until parent sets are equal

 $\blacktriangleright$  *stop<sub>sep</sub>* is sufficient, since all states have abstraction formula  $\top$ 

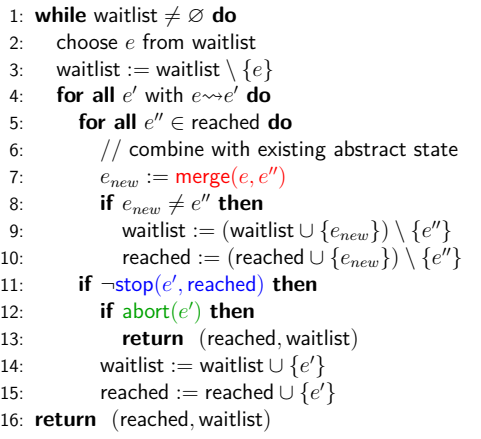

merge operator: Merge states at same location in the ARG until parent sets are equal

- $\blacktriangleright$  *stop<sub>sep</sub>* is sufficient, since all states have abstraction formula  $\top$
- $\blacktriangleright$  Global Refinement: abort  $(e')$  always returns ⊥

**Input:** a CPA  $\mathbb{D} = (D, \rightsquigarrow, \text{merge}, \text{stop})$ , an initial abstract state  $e_0 \in E$ , a function refine :  $\mathcal{P}(E) \times \mathcal{P}(E) \rightarrow \mathcal{P}(E) \times \mathcal{P}(E)$ , a function abort  $E \to \mathbb{R}$ a function isTargetState :  $E \to \mathbb{B}$ 

#### 1: **loop**

- 2: (reached*,* waitlist) := CPA\*(D*,* reached*,* waitlist*,* abort)
- 3: **if** ∃ *e* ∈ reached : isTargetState(*e*) **then**
- 4: (reached*,* waitlist) := refine(reached*,* waitlist)
- 5: **if** ∃ *e* ∈ reached : isTargetState(*e*) **then**
- 6: **return false**
- 7: **else**
- 8: **return true**

**Input:** a CPA  $\mathbb{D} = (D, \rightsquigarrow, \text{merge}, \text{stop})$ , an initial abstract state  $e_0 \in E$ , a function refine :  $\mathcal{P}(E) \times \mathcal{P}(E) \rightarrow \mathcal{P}(E) \times \mathcal{P}(E)$ , a function abort  $E \to \mathbb{R}$ a function is ${\sf TargetState}: E \to \mathbb{B}$ 

#### 1: **loop**

- 2: (reached*,* waitlist) := CPA\*(D*,* reached*,* waitlist*,* abort)
- 3: **if** ∃ *e* ∈ reached : isTargetState(*e*) **then**
- 4: (reached*,* waitlist) := refine(reached*,* waitlist)
- 5: **if** ∃ *e* ∈ reached : isTargetState(*e*) **then**
- 6: **return false**
- 7: **else**
- 8: **return true**

 $\blacktriangleright$  Formulate splitting and slicing as CEGAR refinement strategy (called in refine)

**Input:** a CPA  $\mathbb{D} = (D, \rightsquigarrow, \text{merge}, \text{stop})$ , an initial abstract state  $e_0 \in E$ , a function refine :  $\mathcal{P}(E) \times \mathcal{P}(E) \rightarrow \mathcal{P}(E) \times \mathcal{P}(E)$ , a function abort  $E \to \mathbb{R}$ a function is ${\sf TargetState}: E \to \mathbb{B}$ 

#### 1: **loop**

- 2: (reached*,* waitlist) := CPA\*(D*,* reached*,* waitlist*,* abort)
- 3: **if** ∃ *e* ∈ reached : isTargetState(*e*) **then**
- 4: (reached*,* waitlist) := refine(reached*,* waitlist)
- 5: **if** ∃ *e* ∈ reached : isTargetState(*e*) **then**
- 6: **return false**
- 7: **else**
- 8: **return true**

 $\blacktriangleright$  Formulate splitting and slicing as CEGAR refinement strategy (called in refine)

Strategy repeats splitting and slicing until feasible counterexample is found or all error states have been removed

**Input:** a CPA  $\mathbb{D} = (D, \rightsquigarrow, \text{merge}, \text{stop})$ , an initial abstract state  $e_0 \in E$ , a function refine :  $\mathcal{P}(E) \times \mathcal{P}(E) \rightarrow \mathcal{P}(E) \times \mathcal{P}(E)$ , a function abort  $E \to \mathbb{R}$ a function is ${\sf TargetState}: E \to \mathbb{B}$ 

#### 1: **loop**

- 2: (reached*,* waitlist) := CPA\*(D*,* reached*,* waitlist*,* abort)
- 3: **if** ∃ *e* ∈ reached : isTargetState(*e*) **then**
- 4: (reached*,* waitlist) := refine(reached*,* waitlist)
- 5: **if** ∃ *e* ∈ reached : isTargetState(*e*) **then**
- 6: **return false**
- 7: **else**
- 8: **return true**

 $\blacktriangleright$  Formulate splitting and slicing as CEGAR refinement strategy (called in refine)

- Strategy repeats splitting and slicing until feasible counterexample is found or all error states have been removed
- $\triangleright \Rightarrow$  CPA\* and refine will only be called once in this setup

### Adjustable-Block Encoding

- $\triangleright$  ABE as flexible replacement for LBE (used by Kojak)
- $\blacktriangleright$  PredicateCPA is already used to store abstraction formulas ⇒ ABE from PredicateCPA can be reused
- $\blacktriangleright$  However: block formulas from PredicateCPA cannot be used because the abstraction states in the ARG do not form a tree (previous abstraction state will be ambigious)  $\Rightarrow$  dynamically recalculate them
- $\blacktriangleright$  Loss of tree shape in ARG causes other problems
- $\triangleright$  Non-abstraction states have to be copied when splitting states (example on next slide)

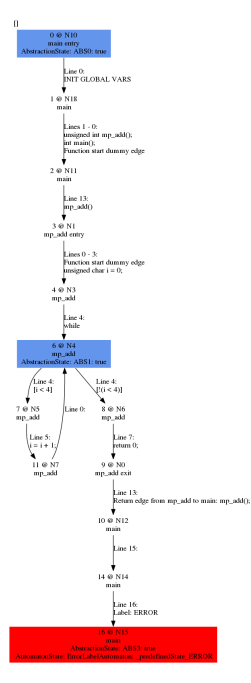

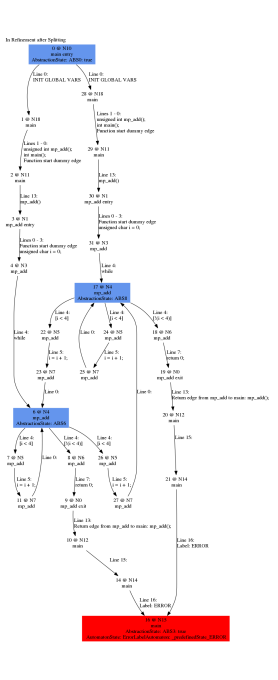

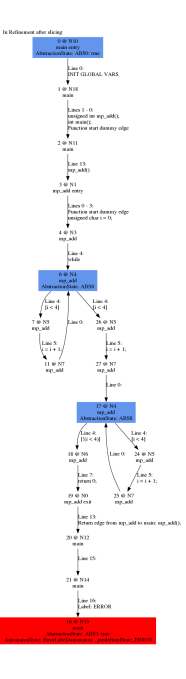

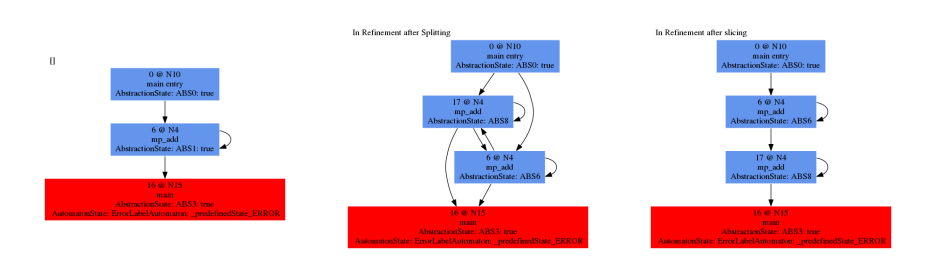

### Adjustments for SLAB

- $\triangleright$  We need a custom transfer relation in the PredicateCPA ⇒Generates successors: *init* ∧ *error*,¬*init* ∧ *error*,*. . .*
- $\blacktriangleright$  Adapt path-formula creation to generate formulas for program counter
- $\triangleright$  We need a way to store multiple CFA edges for the transition between two ARG states  $\Rightarrow$  refinement refine<sub>*SliAbs*</sub> needs to be aware of this
- ▶ Presence of LocationCPA is sometimes assumed in **CPACHECKER**

 $\Rightarrow$  add right handling for when this is not the case

 $\triangleright$  Apart from that, we can use the same procedure as for Kojak

# Flexible-Block Encoding

### Problem:

- $\blacktriangleright$  How can we add ABE to SLAB?
- $\triangleright$  We cannot form blocks in the initial abstract model

### Solution: Flexible-Block Encoding (FBE)

- $\triangleright$  Use a blk operator similar to that of ABE
- **In Convert abstraction states after each refinement step**
- Fixed-point iteration: apply blk, slice, repeat ...
- $\blacktriangleright$  FBE can also be used for Kojak

## Interprocedural Analysis

### For Kojak

- Add CallstackCPA that tracks the call stack
- effectively results in function inlining in the initial abstract model
	- $\Rightarrow$  sound and precise, but potentially inefficient
- $\triangleright$  obviously fails for recursive procedures (ULTIMATE KOJAK suppports recursion via nested word automata)

## Interprocedural Analysis

### For SLAB

- ▶ Simply adding a CallstackCPA would lead to an infinite initial abstract model
- $\blacktriangleright$  Fix: CallstackCPA would need to be aware of whether a function can be called from the current context
- $\blacktriangleright$  This is then similar to a recursive CFG as used by Ultimate Kojak
	- $\Rightarrow$  potentially extendable for recursion

### Benchmark

### Tasks

 $\triangleright$  2942 tasks from the reach-safety category of the 2018 Competition on Software Verification (SVCOMP18)

 $\blacktriangleright$  10 subcategories

### Environment (identical to SVCOMP18)

- ▶ Hosts: Intel Xeon E3-1230 v5 CPU, 8 processing units, 33 GB of memory, Ubuntu 16.04 / Linux kernel 4.4.0-128
- $\blacktriangleright$  Limits: 900s, 15 GB, 8 processing units
- $\blacktriangleright$  BENCHEXEC is used for run isolation, resource measurement and limitation

### Comparision using Single-Block Encoding

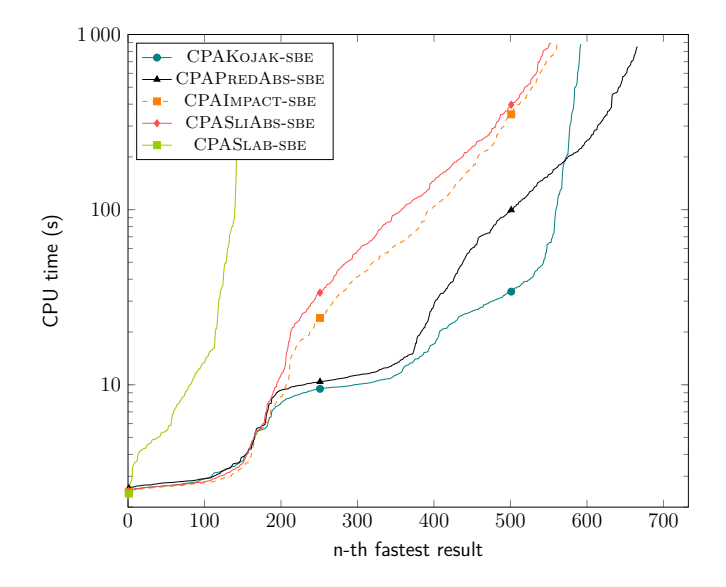

## Comparision using Single-Block Encoding

### Quantile-Plot Insights

- **I** Replacing the refiner of IMPACT by our refine<sub>SliAbs</sub> does not change the results significantly (apart from minor overhead of splitting/slicing)
- $\triangleright$  CPAKOJAK-ABEL is faster than CPAPREDABS-SBE, but solves less tasks (differences are mostly due to product-lines category)
- $\triangleright$  CPASLAB-SBE takes too many solver calls to discover the control flow
- $\blacktriangleright$  ULTIMATE KOJAK is not shown since there is no option to disable LBE

### Ultimate Kojak vs. CPAKojak-abel

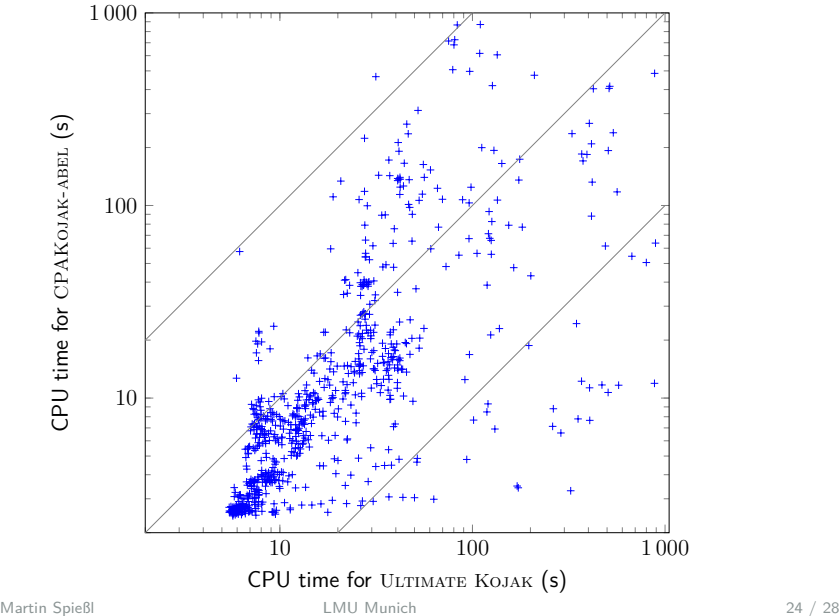

### Comparison using Adjustable-Block Encoding

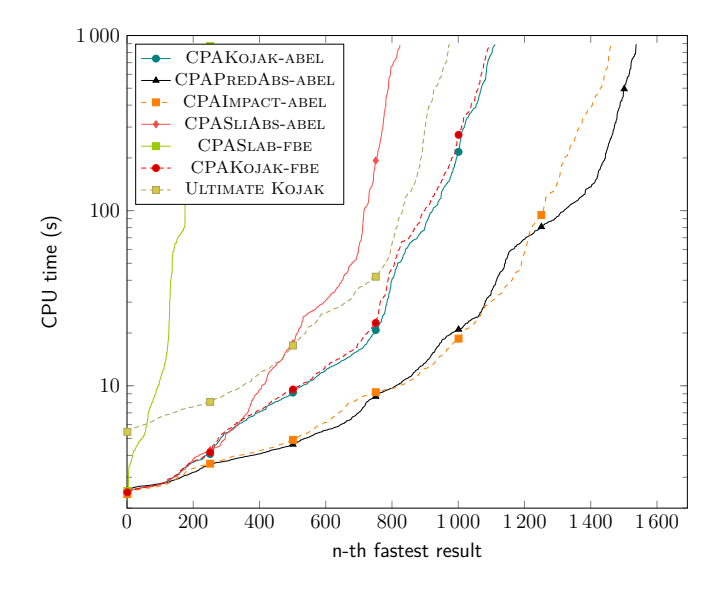

## Comparision using Adjustable-Block Encoding

### Quantile-Plot Insights

- **IN CPAKOJAK-ABEL outperforms ULTIMATE KOJAK** (however: not in all subcategories)
- **In CPAKOJAK-ABEL outperformed by CPAPREDABS-ABEL and** CPAImpact-abel
- $\triangleright$  CPASLAB-FBE is better than CPASLAB-SBE but has still same problem (too many solver calls for control flow)
- $\triangleright$  CPAKOJAK-FBE is no improvement compared to CPAKojak-abel

### Solver Calls for Slicing

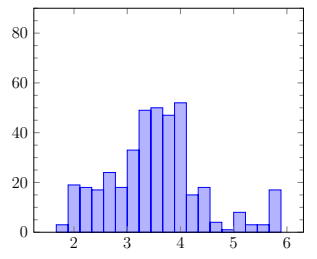

 $log_{10}$  of  $#$  of solver calls for slicing in CPASLAB-SBE

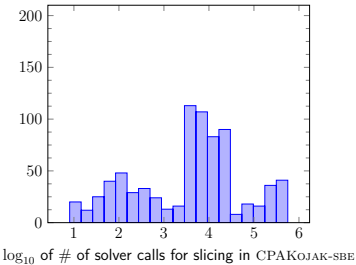

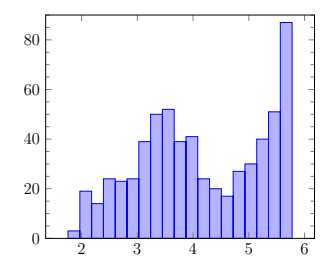

 $log_{10}$  of  $#$  of solver calls for slicing in CPASLAB-FBE

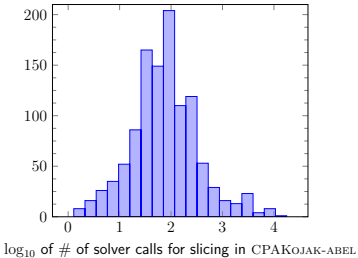

## **Summary**

- $\triangleright$  CPACHECKER can now do analyses comparable to Kojak and SLAB
- $\triangleright$  Our implementation of Kojak is not worse than ULTIMATE Kojak
- $\triangleright$  Cost of slicing edges becomes dominant with increasing block size
- $\triangleright$  Direct usage of control-flow information is important when dealing with programs
- $\triangleright$  Still a lot of open questions for future work, e.g. recursion, function handling for SLAB, increasing slicing performance, concurrency, witness generation/validation, *. . .*

# **BACKUP**

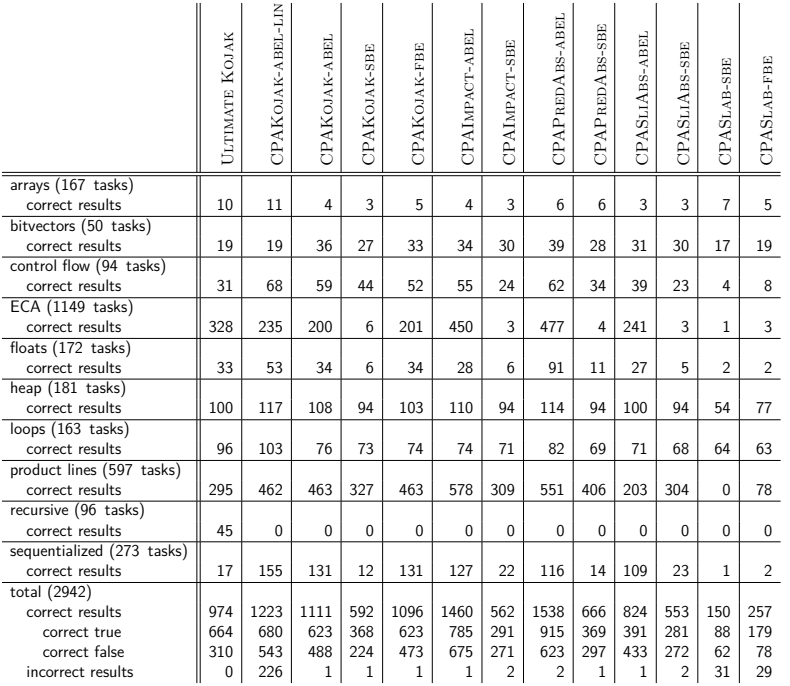

### Basic Steps:

- **Expand:** Unwind the CFA until error state is discovered
- **Refine:** Use interpolation to remove infeasible states from abstraction
- **Cover:** Calculate coverage relation to reach fixed point

### **Termination**

 $\triangleright$  when finding a feasible counterexample: return false when fixed point is reached  $/$  all states explored: return true

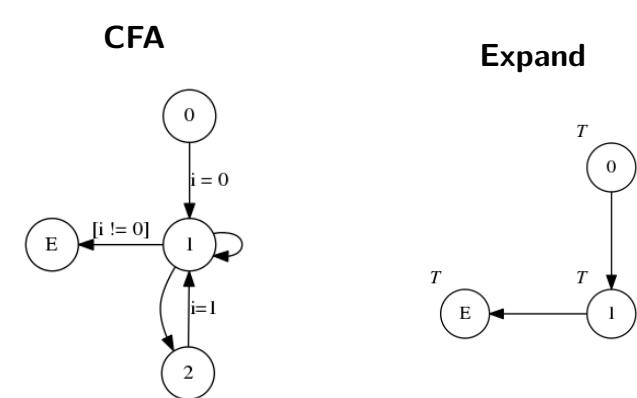

 $\overline{T}$  $\Omega$ 

**Expand Refine**  $\overline{T}$  $\overline{0}$  $i = 0$  $\overline{F}$  $T$  $\overline{T}$ E E

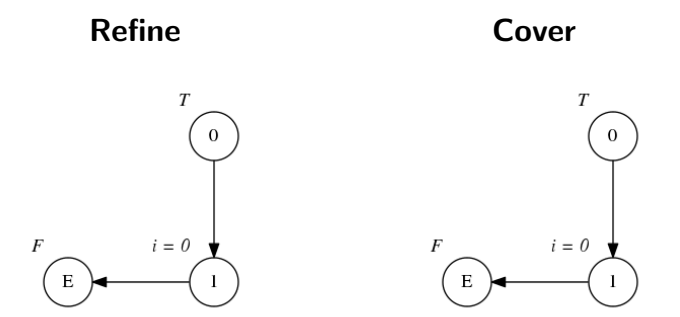

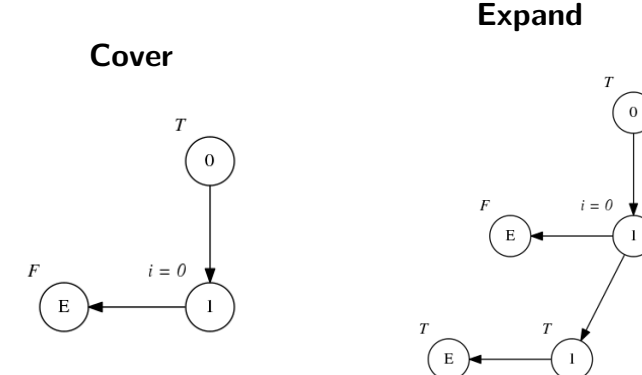

 $\overline{c}$ 

**Expand Refine**

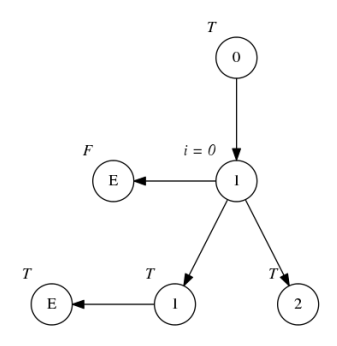

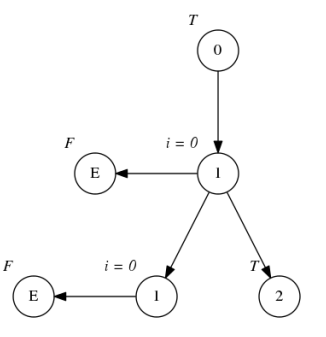

**Refine Cover**

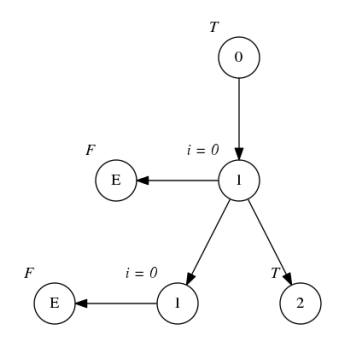

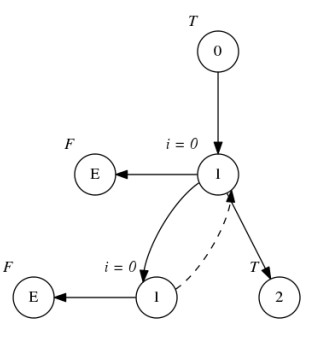

**Cover Expand**

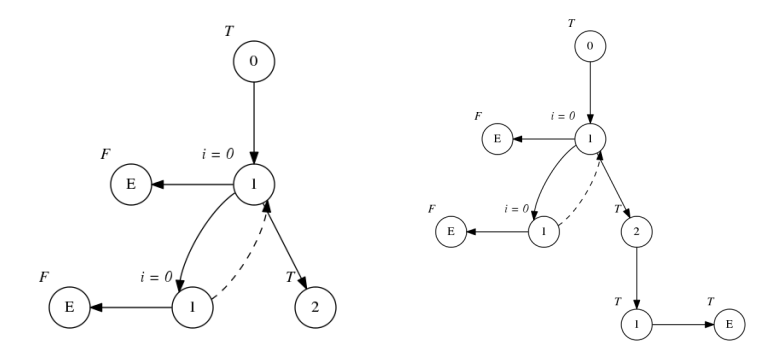